## távirányító párc  ${\mathsf A}$  taviranyito pa **A távirányító párosítása**

Többcsatornás távirányító használata esetén a párosítás előtt először ki kell választani a kívánt csatornaszámot a távirányítón.

 $\begin{bmatrix} 0 & 0 & 0 \\ 0 & 0 & 0 \\ 0 & 0 & 0 \\ 0 & 0 & 0 \\ 0 & 0 & 0 \\ 0 & 0 & 0 \\ 0 & 0 & 0 \\ 0 & 0 & 0 \\ 0 & 0 & 0 \\ 0 & 0 & 0 \\ 0 & 0 & 0 \\ 0 & 0 & 0 \\ 0 & 0 & 0 \\ 0 & 0 & 0 \\ 0 & 0 & 0 \\ 0 & 0 & 0 \\ 0 & 0 & 0 & 0 \\ 0 & 0 & 0 & 0 \\ 0 & 0 & 0 & 0 \\ 0 & 0 & 0 & 0 \\ 0 & 0 & 0 & 0 \\ 0 & 0 & 0 &$ hogy kioldja és előrefordítsa. Nyissa ki a rolókazettát a kazetta két oldalán lévő 2 gomb megnyomásával,

.<br>FONTOS: A táviránvító párosítása után győződiön meg arról, hogy a ro teljesen zárva van. FONTOS: A távirányító párosítása után győződjön meg arról, hogy a rolókazetta<br>teliesen zánya van at the bottom of the window.

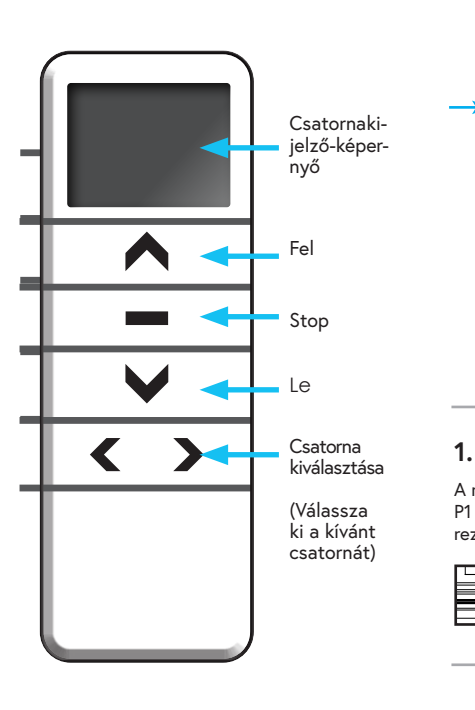

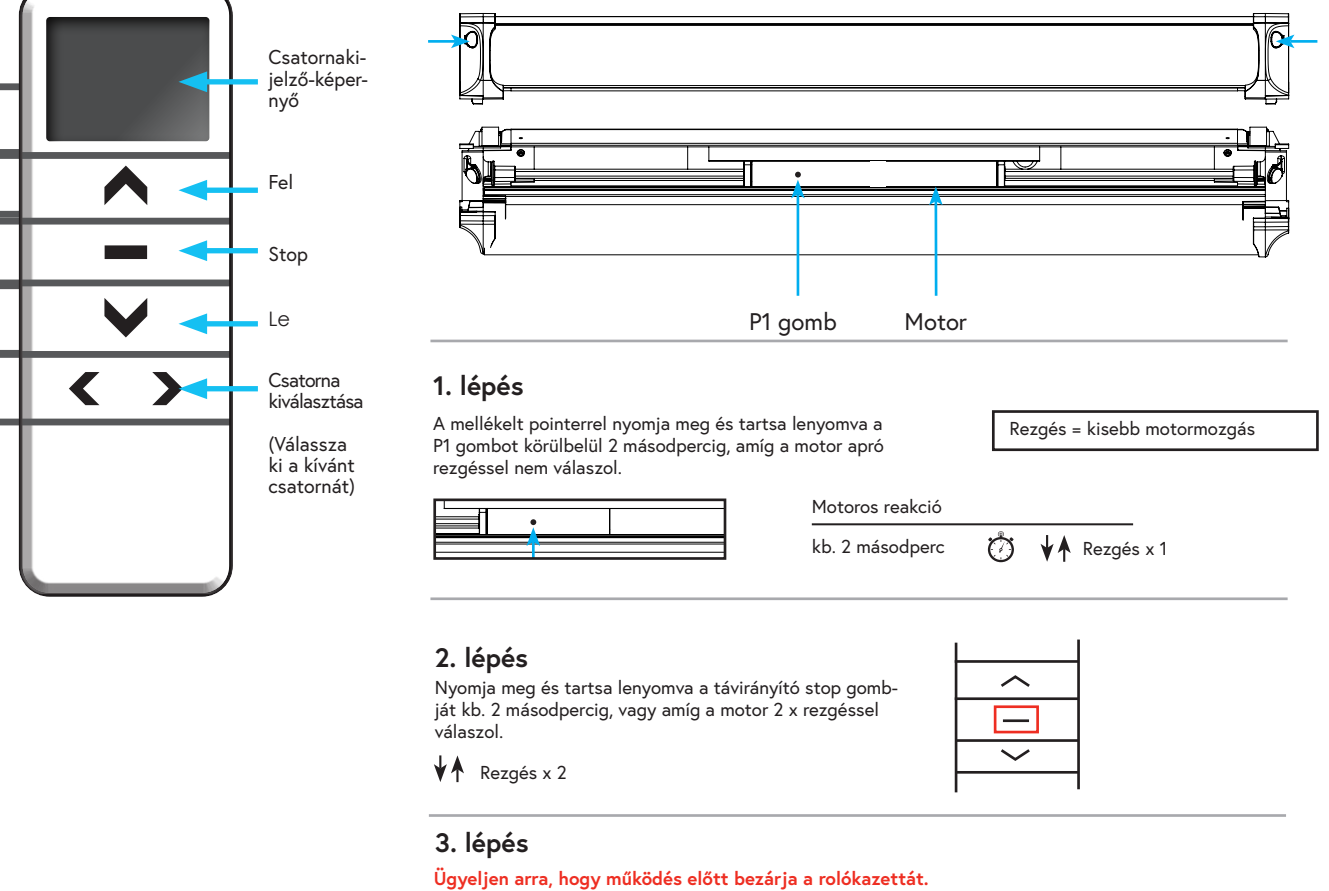

ngy<br>Most már párosítva van a távirányító és képes a roló működtetésére. December 1980 and 2000 and 2000 and 2000 and 2000 and 2000 and 2000 and 2000 and 2000 and 2000 and 2000 and 20

Ha további rolókat szeretne csatlakoztatni, válasszon ki egy másik csatornát a távirányítón, és ismételje meg a fenti eljárást.<br>'

## **Végrehajtás**

the black will get blind with the blind with the blind with the blind with the blind with the blind with the b<br>The blind with the blind with the blind with the blind with the blind with the blind with the blind with the b on the multi-channel remote control press P2 button, the blind will joy the blind will joy the blind will get remote control is now paired and will operate the blind.  $\frac{1}{2}$ ıja meç lezáródni és automatikusan megáll az ablak aljánál. single channel remote control press the P2 button, the blind will jog once, press the P2 button again omja meg és tartsa lenyomva a távirár<br>... dia dia multi-channel remote control press P2 but the blind will generally will generally will generally will in **A roló leengedése:** Nyomja meg és tartsa lenyomva a távirányító lefelé gombját 1 másodpercig, majd engedje fel. A roló elkezd<br>.

<mark>A roló felhúzása:</mark> Nyomja meg és tartsa lenyomva a távirányító felfelé gombját 1 másodpercig, majd engedje fel. A redőny elkezd felfelé mozogni, és automatikusan megáll az ablak tetejénél.

ási vagy leengedési műveletek közben a stop gomb 1 másodpercig történő megnyo A redőny bármikor leállítható a felhúzási vagy leengedési műveletek közben a stop gomb 1 másodpercig történő megnyomásával,<br>maid elengedésével majd elengedésével.

z válassza a táviránvítón a 0. csatornát. Több redőny egyidejű működtetéséhez válassza a távirányítón a 0. csatornát.<br>.